## **A partir des informations se trouvant dans le programme ci-dessous, réaliser les connexions entre les différents composants, automate et le programme.**

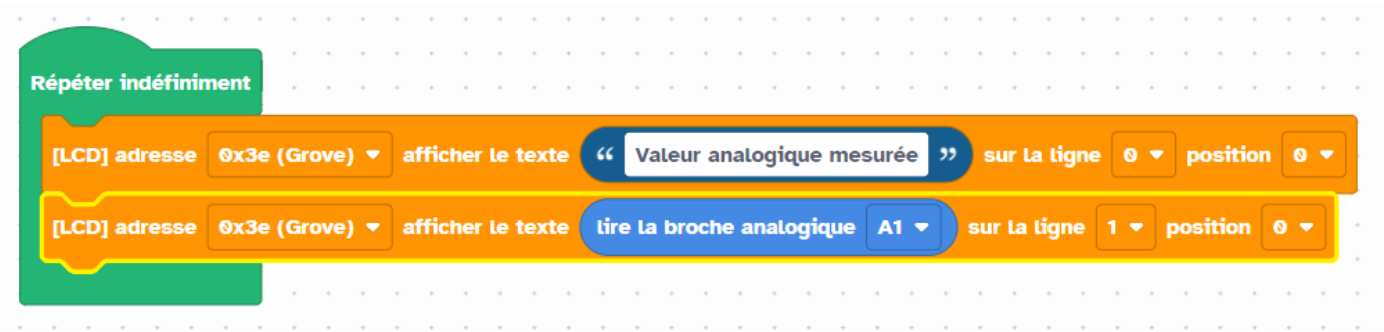

## **Capteur de luminosité**

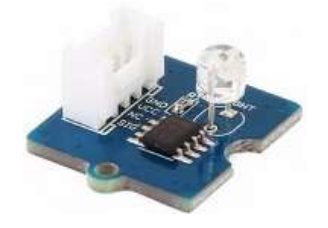

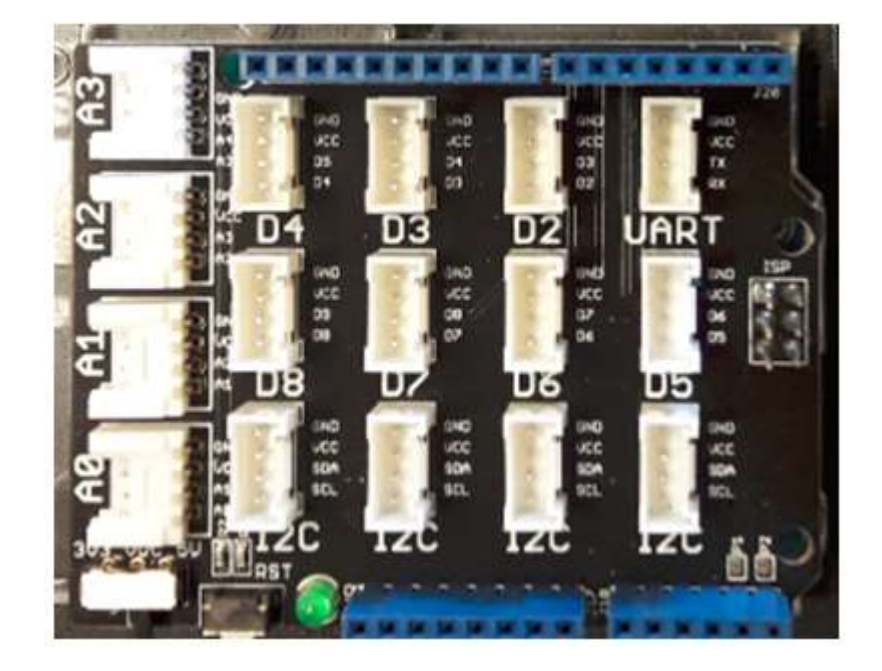

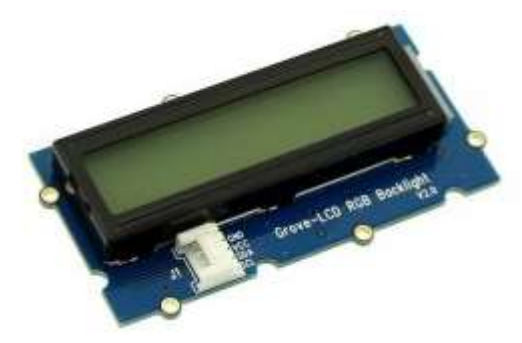